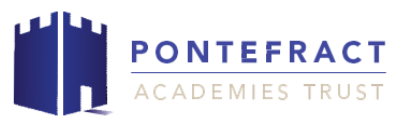

# **TERM 1 OVERVIEW YEAR 1 AND 2 – Computing**

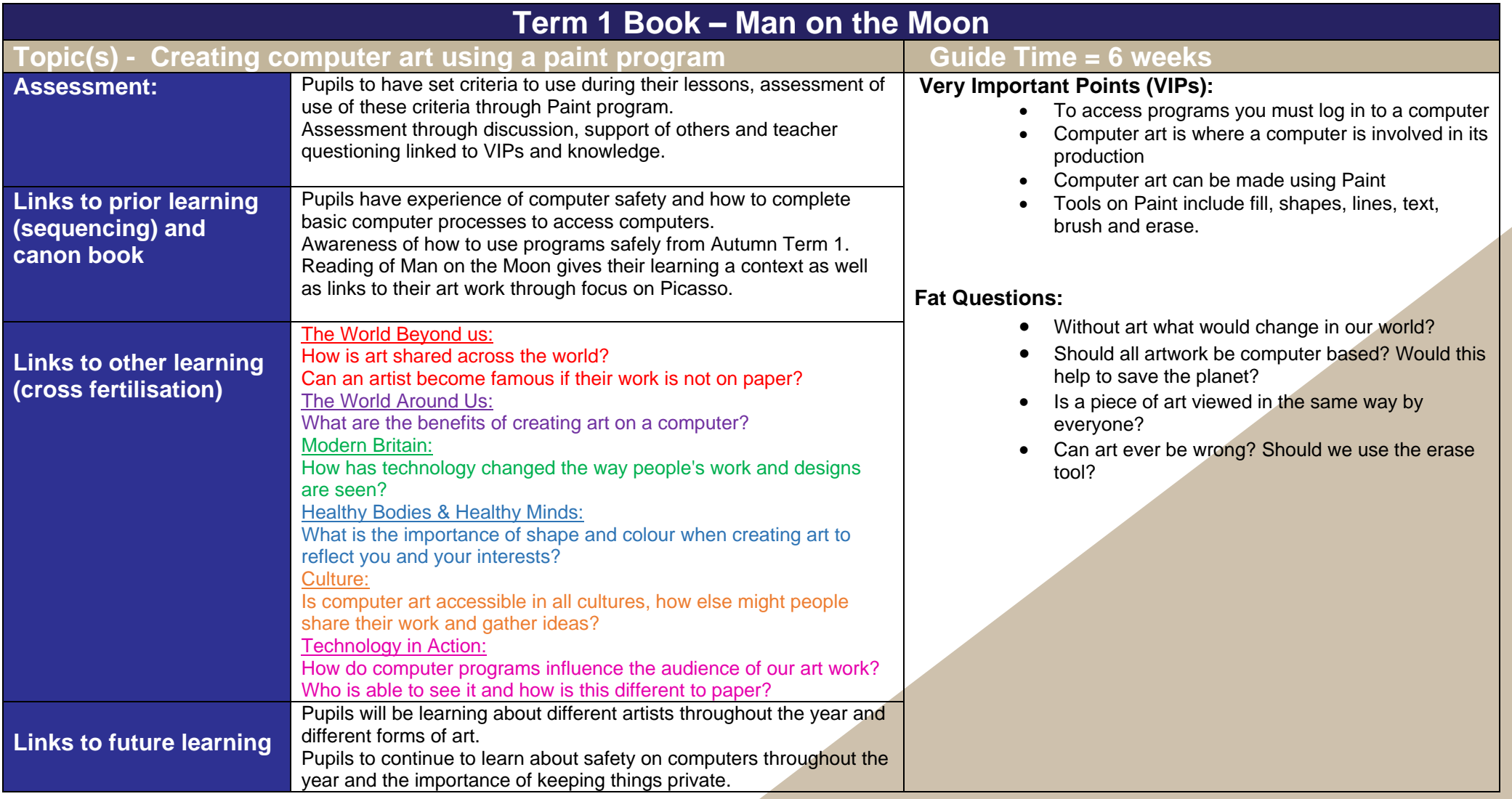

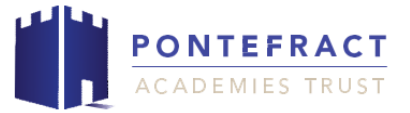

**Character/Wider Development ('50 things', cultural capital, skills)**

Pupils will continue to develop their understanding of computing and how to stay safe, be respectful when using technology. '50 things' possibility to watch an artist at work.

### **OVERVIEW OF TEACHING SEQUENCE**

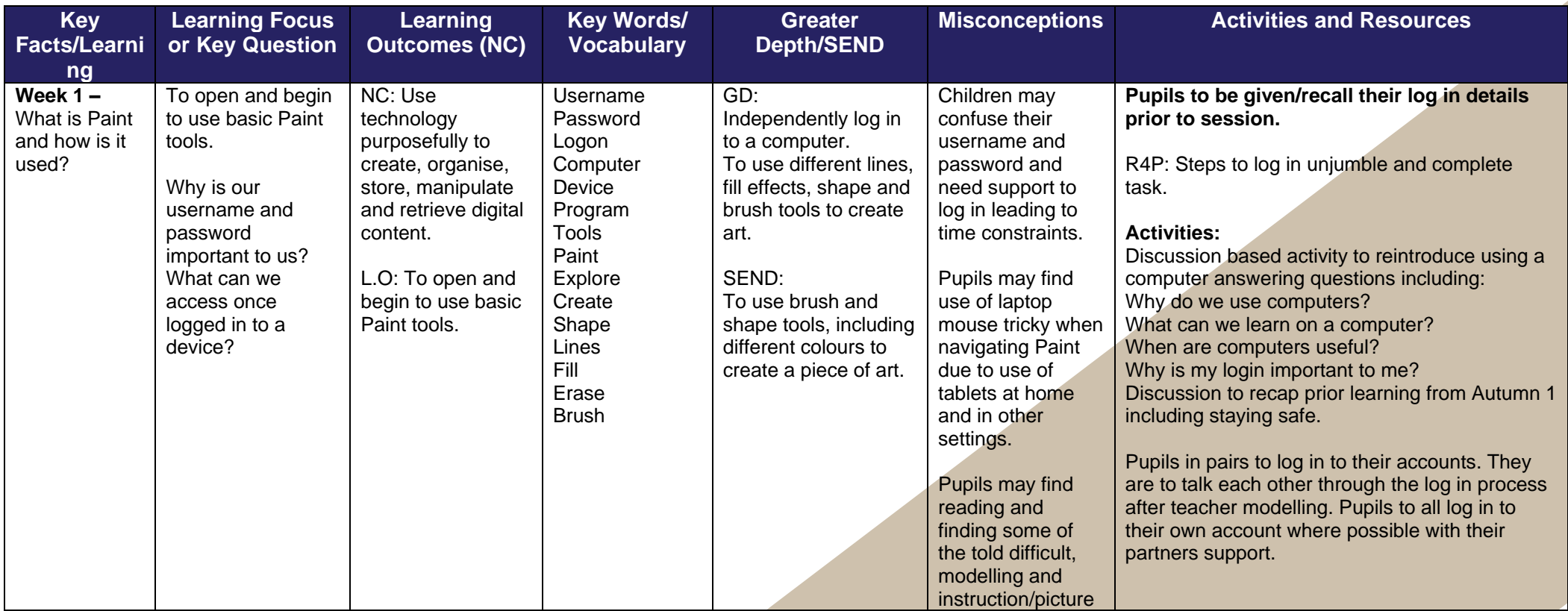

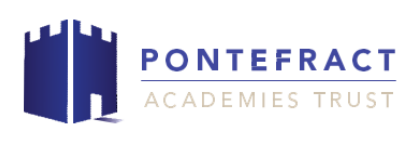

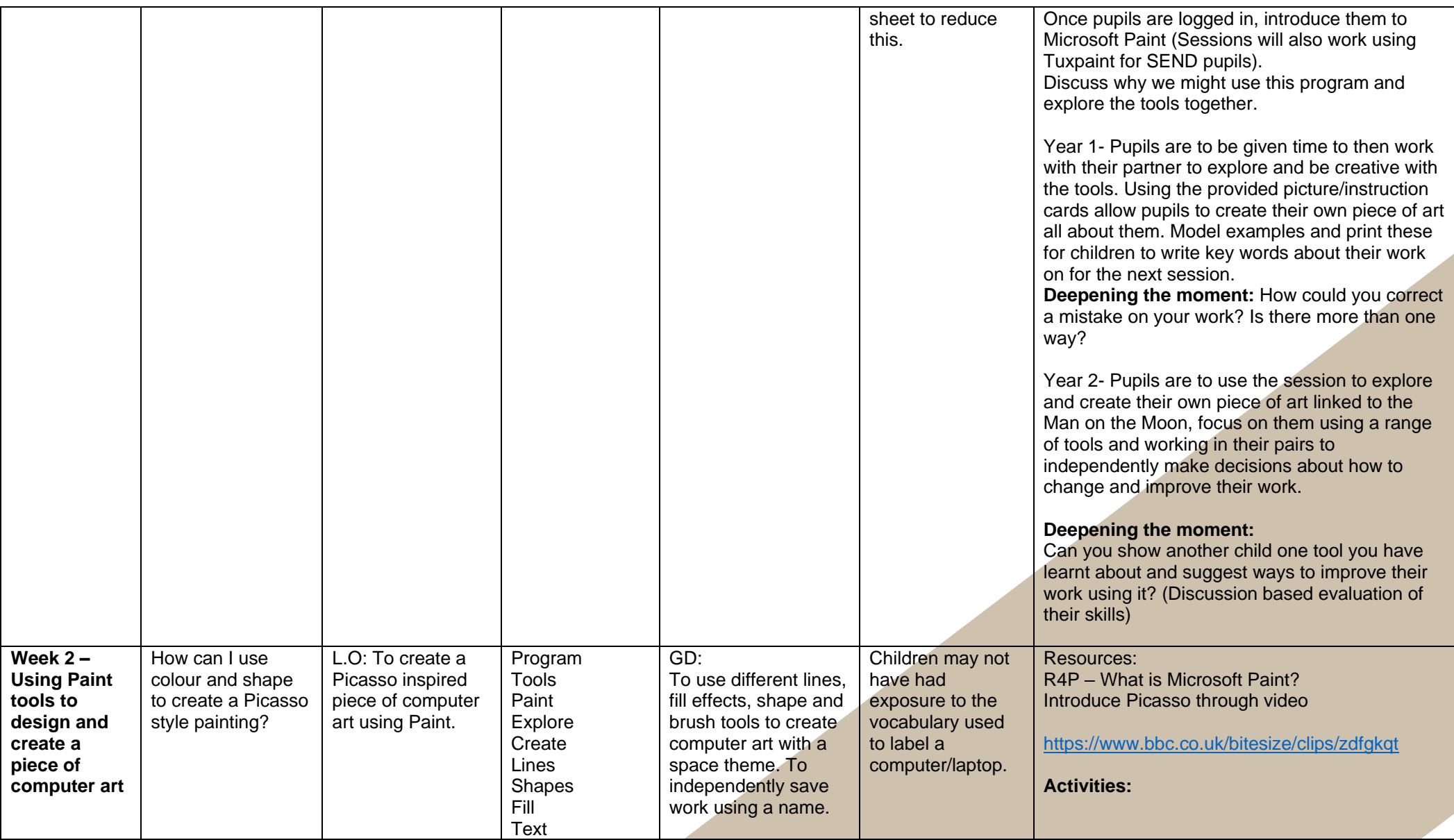

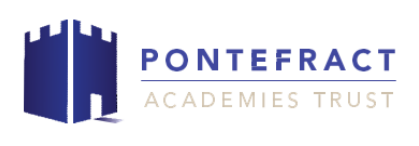

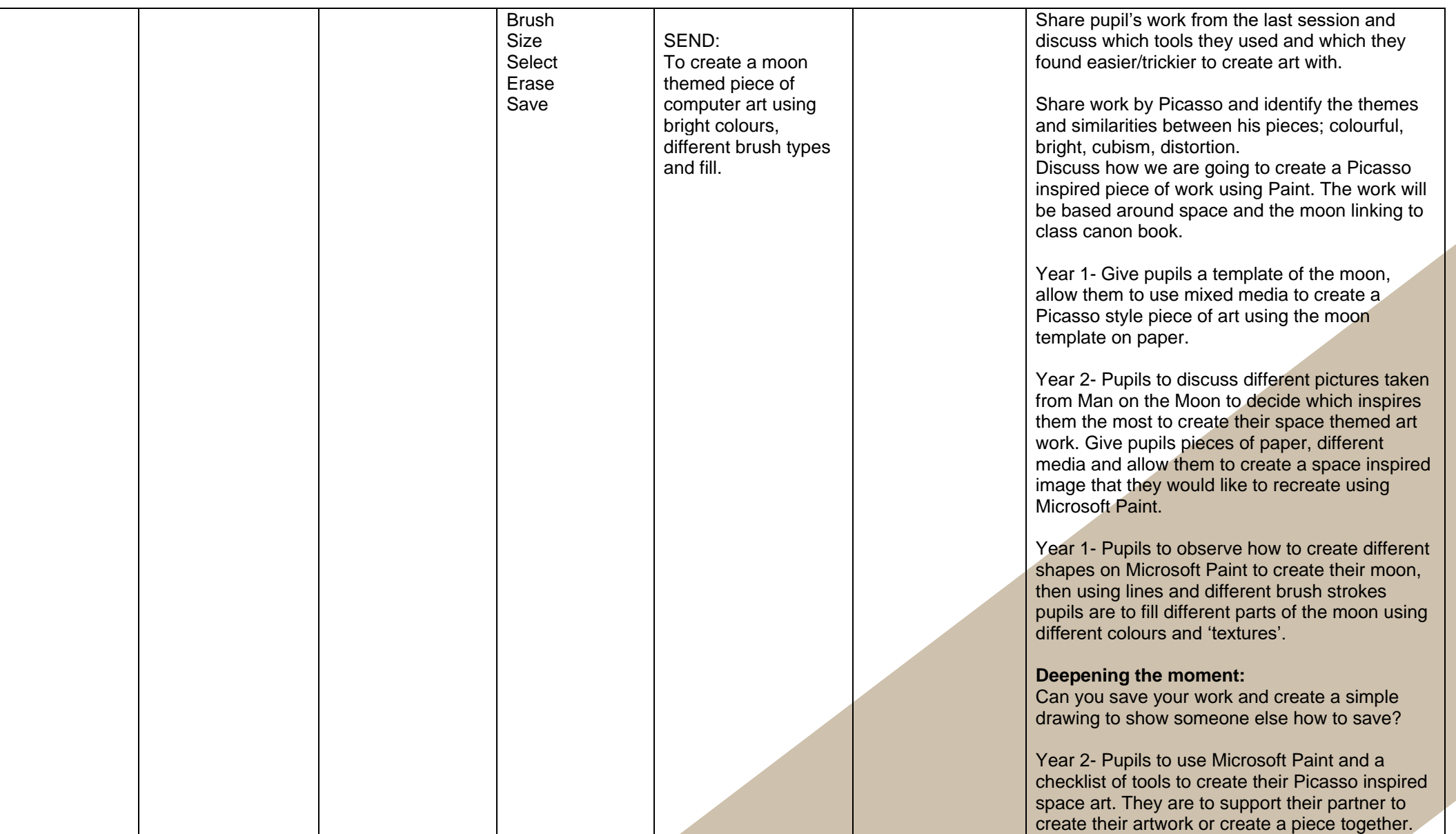

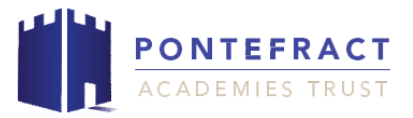

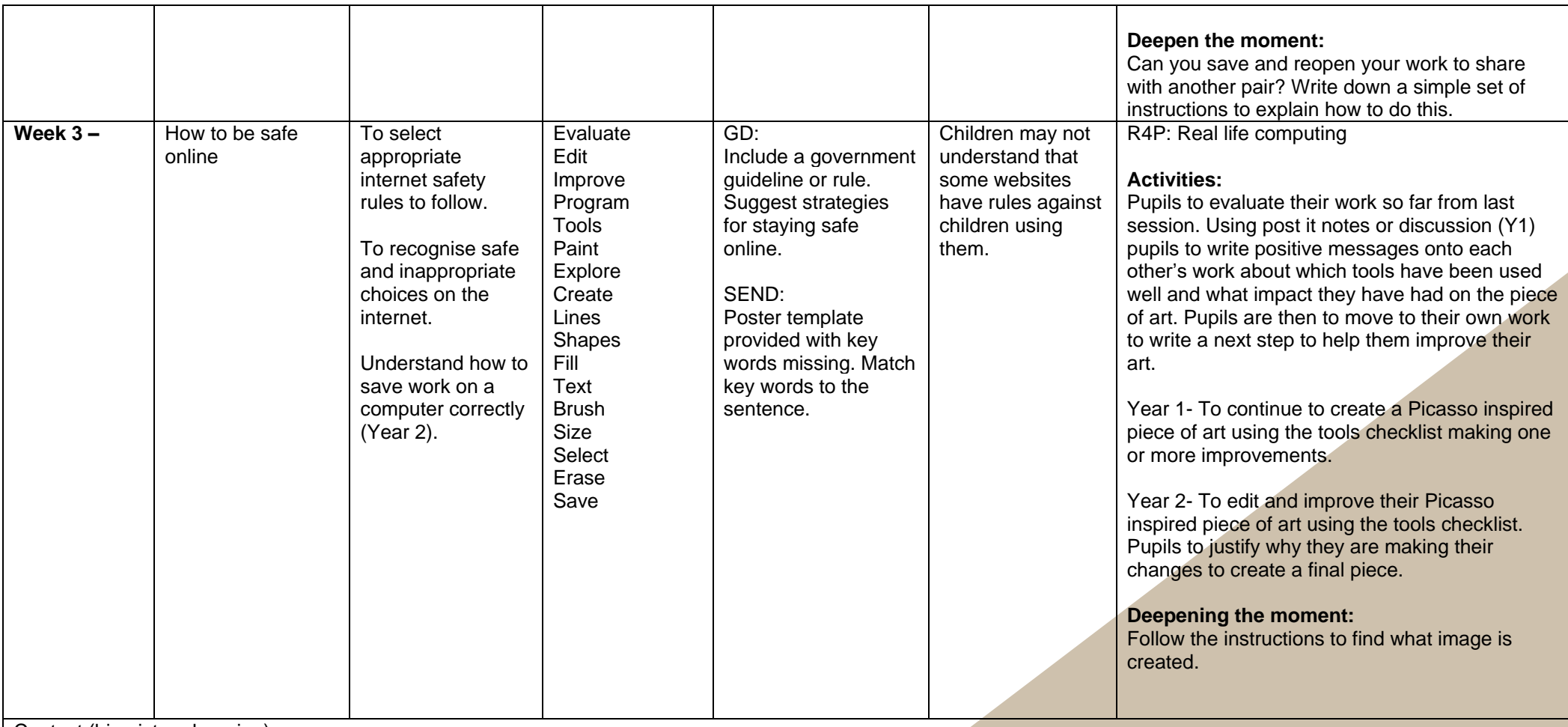

Context (big picture learning)

Children will demonstrate basic computer skills by logging on and accessing a program as well as saving their own work. Children will know what computer art is and when it can be used. They will demonstrate their understanding of effect line, shape, fill and brush tools through exploration. Children will begin to explain and discuss how computers can be useful for more than the internet.

### **Trust shared> Primaries> KS1> Planning Cycle B> Autumn 2> Computing**

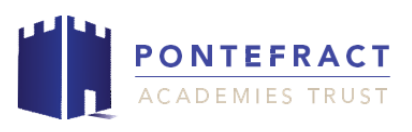

*Week 1- Lesson 1, Week 2- Lesson 2, Week 3- Lesson 3.*

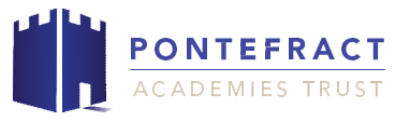

## **KS1 Computing Knowledge Organiser: Computer art**

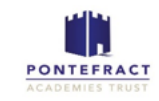

#### ৩

Computer art  $\bullet$ 

Key vocabulary

- Picasso  $\bullet$
- Username  $\bullet$
- Password
- $\bullet$ Login
- Computer  $\bullet$
- Device ٠
- Program  $\bullet$
- **Tools**  $\bullet$
- Paint  $\bullet$
- Explore  $\bullet$
- Create  $\bullet$
- Shape  $\bullet$
- Lines  $\bullet$
- Fill  $\bullet$
- Erase  $\bullet$
- **Brush**  $\bullet$
- Text

### **Fat Questions**

- Without art what would change in our world?  $\bullet$
- Should all artwork be computer based? Would this help to save  $\bullet$ the planet?
- Is a piece of art viewed in the same way by everyone?  $\bullet$
- Can art ever be wrong? Should we use the erase tool?  $\bullet$

#### **VIPs (very important points)**

- To access programs you must login to a computer  $\bullet$
- Computer art is where a computer is involved in its production  $\bullet$
- Computer art can be made using Paint  $\bullet$
- Tools on Paint include fill, shapes, lines, text, brush and erase.  $\bullet$
- Fill- colours a shape or space  $\bullet$
- Shapes insert different shapes onto the page  $\bullet$
- Brush creates different sized brushes which can be used as a normal  $\bullet$ paintbrush would
- Lines can be straight or curved and create sections on the page  $\bullet$
- Erase rubs out work  $\bullet$

To develop an understanding of how to use a Paint program to create computer

art including fill.

lines, shape and

brush techniques.

Intent